# **IMPLEMENTASI KOMBINASI METODE SAW DAN TOPSIS UNTUK SELEKSI BEASISWA KARTU INDONESIA PINTAR**

**Sintiya Rismayanti, Suryo Adi Wibowo., Yosep Agus Pranoto**

Program Studi Teknik Informatika S1, Fakultas Teknologi Industri Institut Teknologi Nasional Malang, Jalan Raya Karanglo km 2 Malang, Indonesia *1718124@scholar.itn.ac.id*

## **ABSTRAK**

Banyaknya pendaftar beasiswa KIP menjadi salah satu kendala seperti terdapat selisih dalam perhitungan hasil akhir, hal ini menyebabkan tim penilai Lembaga Penerimaan Mahasiswa Baru (LPMB) ITN Malang harus menghitung ulang dan melakukan perbandingan secara manual dalam tahap seleksi beasiswa KIP. Sistem penyeleksian LPMB ITN Malang menggunakan sisitem lama yaitu membandingkan satu persatu data dari pendaftar beasiswa KIP, hal ini menjadikan salah satu permasalahan dalam hal penilian salah satunya adalah waktu yang dibutuhkan untuk menyeleksi tidaklah sebentar. Beberapa kendala tersebut mendasari adanya penelitian ini. Penelitian dilakukan untuk mempermudah kinerja tim penilai (LPMB) ITN Malang dalam proses menyeleksi dan pengolahan data peserta calon penerima KIP. KIP (Kartu Indonesia Pintar) adalah program beasiswa berupa biaya pendidikan untuk calon mahasiswa yang tidak mampu, baik dari segi ekonomi atau biasa disebut dengan beasiswa bagi siswa yang kurang mampu, tidak dapat membiayai pendidikan di perguruan tinggi, serta beasiswa diperuntukkan bagi peserta didik yang berprestasi, baik akademis maupun non akademis. Metode SAW (*Simple Additive Weighting*) atau biasa disebut penjumlahan berbobot yang mencari dari rating kerja dari setiap alternatif dan atributnya. Metode TOPSIS (*Technique for Order of Preference by Similarity to Ideal Solution)* berkonsep alternatif yang dipilih memiliki dua jarak yaitu jarak terdekat atau solusi ideal positif, dan jarak terjauh atau solusi ideal negatif. Kombinasi metode SAW dan TOPSIS digunakan untuk menentukan kelolosan beasiswa KIP, studi kasus Institut Teknologi Nasional Malang karena mudah dimengerti serta komputasi yang efesien dalam mengukur kinerja dari setiap alternatif. Aplikasi yang digunakan untuk mendukung keputusan, bagi calon mahasiswa atau pendaftar beasiswa KIP berupa seleksi.

*Kata Kunci : Sistem Pendukung Keputusan, Beasiswa KIP, Technique for Order of Preference by Similarity to Ideal Solution, Simpe Additive Weighting (SAW)*

## **1. PENDAHULUAN**

Institut Teknologi Nasional Malang sebagai salah satu perguruan tinggi di Kota Malang yang telah bekerja samad engan Kementerian Pendidikan dan Kebudayaan (Kemendikbud) dalam program beasiswa KIP. Banyaknya pendaftar Beasiswa KIP, menjadi salah satu kendala dalam menginputkan data seperti selisih perhitungan dalam hasil akhir hal ini menyebabkan tim penilai harus menghitung ulang dan melakukan perbandingan secara manual dalam tahap seleksi.

Metode SAW *Simple Additive Weighting*) biasa disebut dengan, penjumlahan berbobot dari rating kerja dari masing-masing alternatif dan atributnya. Metode TOPSIS (*Technique for Order of Preference by Similarity to Ideal Solution)* memiliki konsep alternatif yang memiliki dua jarak yaitu jarak terdekat atau solusi ideal positif dan jarak terjauh yaitu solusi ideal negatif. Metode SAW dan TOPSIS sangat tepat untuk menentukan kelolosan beasiswa KIP, pa studi kasus Institut Teknologi Nasional Malang karena mudah dimengerti dan komputasinya yang efesien dalam mengukur kineria dari setiap alternatif.

(Faiz, Sya'bana and Hafiz 2020) Untuk menentukan kelolosan beasiswa KIP studi kasus Institut Teknologi Nasional Malang. Menggunakan metode SAW dan TOPSIS karena kemampuannya mengukur kinerja dari masing-masig alternatif dalam bentuk matematis, konsep yang sederhana serta mudah dipahami, perhitungan yang efesien dalam, mengukur kinerja dari setiap alternatif. [1]

# **2. TINJAUAN PUSTAKA**

### **2.1. Penelitian Terdahulu**

Fardani (Fardani, 2018) Penelitian berjudul "Penerapan Metode SAW (*Simpe Additive Weighting*) Untuk Merancang Sistem Pendukung Keputusan Penentuan Taruna Taruni Terbaik Studi kasus SMK Negeri 2 Turen". Tujuan penelitian ini adalah membuat aplikasi serta mengimplementasikan sistem pendukung keputusan taruna terbaik di SMK Negeri 2 Turen. Sistem pendukung keputusan ini memiliki persamaan dari penelitian ialah sistem pendukung keputusan sama-sama menggunakan metode SAW. Perbedaan sistem yang dibuat oleh Fardani berbasis *desktop* sedangkan yang penulis buat berbasis *website*. [2]

Wibowo and Pranoto (2015) Pada penelitian dengan judul "Aplikasi Sistem Pendukung Keputusan Sebgai Filter Penerima Beasiswa menggunakan Model, *Analytical Hierarchy Process*" yang memiliki keunggulan menggunakan metode AHP *Analytical Hierarchy Process*) dapat divisualkan dengan grafis sehingga (mudah dipahami dan di mengerti).

Persamaan penelitian Wibowo and Pranoto adalah aplikasi yang dibuat sama-sama untuk menentukan sistem pendukung keputusan beasiswa di Institut Teknologi Nasioal Malang. Adapun perbedaan penulis dengan penelitian tersebut adalah penulis menggunakan kombinasi metode SAW dan metode TOPSIS ,sedangkan pada penelitian ini menggunakan metode AHP. [3]

(M.Fatahuddin, 2017) penelitian dengan judul "Sistem Pendukung Keputusan Penentuan Keluarga Yang Berhak Mendapatkan Raskin (Beras Miskin) Menggunakan Metode SAW (Studi Kasus Desa Tumbih Mulia Kec Suralaga Kabupaten Lombok Timur)" dengan tujuan membuat aplikasi pendukung keputusan berbasis *Website* untuk penentuan bantuan sosial beras miskin (Raskin). Pada penelitian ini, sistem pendukung keputusan terdapat kemiripan dengan penelitian yang penulis buat yaitu sama-sama berbasis *website* dan menggunakan metode SAW. Perbedaan dengan sistem yang dibuat oleh M. Fatahuddin, adalah untuk menyeleksi bantuan sosisal beras miskin (Raskin), sedangkan yang akan penulis buat adalah untuk menyeleksi Beasiswa. [4]

(Wiranata, 2020) Penelitian ini berjudul "Pemilihan Karyawan Teladan Menggunakan metode SAW dan TOPSIS". Tujuan dari penelitian Wiranata adalah Merancang sistem pendukung keputusan dan mengkolaborasikan kedua metode TOPSIS dan SAW untuk pemilihan karyawan teladan. Persamaan penelitian dengan penulis yaitu, sama-sama menggunakan sistem pendukung keputusan yang berbasis web dan sama-sama menggunakan metode SAW dan TOPSIS. [5]

(Heriawan, 2019) Penelitian dengan judul "Sistem Pendukung Keputusan Pemberian Beasiswa KIP Menggunakan Metode SAW TOPSIS Di STAH Mpu Kuturan Singaraja" penelitian tersebut mengombinasikan atau mengkolaborasikan dua metode yaitu SAW dan TOPSIS untuk pengambil keputusan Metode SAW untuk menentukan nilai kriteria atau pembobotan, Metode TOPSIS untuk menentukan solusi terbaik atau solusi positif dari masing-masing alternatif dan perangkingan. Persamaan penelitian dengan penelitian penulis keduanya menggunakan metode SAW dan TOPSIS yang dikombinasikan untuk perhitungan sisitem pendukung keputusan. [6]

# **2.2 Sistem Pendukung Keputusan**

(Taufiq Rohmat, 2020) Pada buku dengan judul "Sistem Pendukung Keputusan pengantar, contoh Soal dan Pembahasan Menggunakan Metode *Graphyc*, Simpleks, SAW, TOPSIS, AHP "sistem pendukung keputusan dapat didefinisikan sebagai kumpulankumpulan sistem, untuk memecahkan masalah serta mencari alternatif-alternatif yang digunakan. Jika alternatif yang digunakan semakin banyak maka menghasilkan solusi dan keputusan terbaik. [7]

# **2.3 Metode Simple Additive Weighting**

(Setiyaningsih 2015) Buku yang berjudul "Konsep Sistem Pendukung Keputusan" ialah metode *Simple Additive Weighting (SAW)* atau penjumlahan terbobot. Konsep dasar dari SAW, terdapat proses normalisasi matrik, yang dibandingkan dengan ratting alternative. Penjumlahan terbobot dari rating kinerja dari masing -masing alternatif Di setiap atribut. [8]

## **2.4 Technique for Order of Preference by Similarity to Ideal Solution (TOPSIS)**

(Taufiq Rohmat, 2020) Pada buku dengan judul "Sistem Pendukung Keputusan pengantar, Contoh Soal dan Pembahasan menggunakan metode Graphyic, Simplek, SAW, TOPSIS, AHP "*Technique for Order of Preference by Similarity to Ideal Solution* atau TOPSIS adalah metode yang memiliki konsep untuk menyelesaikan masalah dan memiliki jarak terpanjang, jarak terpendek dan terdapat solusi positif dan solusi negatif. [7]

# **2.5 PHP**

(Marisa Fitri, 2017) pada buku berjudul "Web *Programming* (*Client Side & Server Side*) untuk Membangun portal "PHP ialah bahasa pemrograman (berbasis *website)* dapat mengolah atau memproses data *dynamis*. PHP atau *server side* yaitu *syntax* yang diberikan kemudian dijalankan oleh server, *browser* mengirimkan hasil saja. [9]

# **3. METODE PENELITIAN**

Pada penelitian ini, studi kasus /objek penelitian Institut Teknologi Nasional Malang. Berikut ini adalah langkah-langkahnya:

1. Studi Literature

Studi *literature yang* dilakukan terhadap acuan atau referensi yang terkait dengan penelitian ini. Menggunakan *liteirature* untuk sistem pendukung keputusan, seleksi penerimaan beasiswa KIP. Dengan mengkombinasikan/mengkolaborasikan metode SAW danTOPSIS. Sumber yang diambil meliputi jurnal/paper, E-Book, buku, artikel, dan lain sejenisnya. Berdasarkan studi *literature* pengumpulan data meliputi data yang digunakan yaitu seluruh data mahasiswa yang mendaftar beasiswa KIP di Institut Teknologi Nasional Malang.

2. Penentuan Kriteria

Metode SAW digunakan untuk menentukan kritera, kriteria dan pembobotan berdasarkan kesepakatan dengan pihak terkait yaitu, LPMB (Lembaga Penerimaan Mahasiswa Baru) sebagai tim penyeleksi Beasiswa KIP. Berikut ini adalah kriteriakriteri yang harus dipenuhi oleh pendaftar Beasiswa KIP seperti pada tabel.1 berikut.

|                | Tubel I Tubel Krightu ucuun |  |  |  |  |  |
|----------------|-----------------------------|--|--|--|--|--|
| Kode           | Ketentuan Kriteria          |  |  |  |  |  |
| C <sub>1</sub> | Pekerjaan Aayah             |  |  |  |  |  |
| C <sub>2</sub> | Pekerjaan Ibu               |  |  |  |  |  |
| C <sub>3</sub> | Penghasilan Orangtua        |  |  |  |  |  |
| C <sub>4</sub> | Tanggungan Orangtua         |  |  |  |  |  |
| C <sub>5</sub> | Kepemilikan Rumah           |  |  |  |  |  |
| C <sub>6</sub> | <b>Tingkat Prestasi</b>     |  |  |  |  |  |
| ~7             | Jumlah Prestasi             |  |  |  |  |  |

Tabel 1 Tabel kriteria acuan

Untuk menentukan pendaftar atau calon penerima Beasiswa KIP yang akan di terima di Institut Teknologi Nasional Malang terdapat nilai kriteria seperti pada tabel 2 berikut.

Tabel 2 Tabel kriteria kecocokan

| Kode            | Ketentuan Kriteria | <b>Bobot</b> |
|-----------------|--------------------|--------------|
| C <sub>1</sub>  | Cost               | 0.15         |
| C <sub>2</sub>  | Cost               | 0.15         |
| C <sub>3</sub>  | Cost               | 0,25         |
| C <sub>4</sub>  | <b>Benefit</b>     | 0,1          |
| $\overline{C5}$ | <b>Benefit</b>     | 0.15         |
| C6              | <b>Benefit</b>     | 0,1          |
| C <sub>7</sub>  | <b>Benefit</b>     |              |

Dari kedua tabel tersebut terdapat tujuh kriteria yang digunakan dalam proses penentuan seleksi penerima Beasiswa KIP. Kriteria yang digunakan memiliki nilai bobot yang berbeda sesuai dengan prioritas dari besarnya nilai bobot pada suatu kriteria. Atribut *cost* (atribut biaya atau minimum) dan atribut *benefit* (atribut keuntungan atau maksimum).

Berikuti ini adalah kriteria 1 yaitu pekrjaan ayah seperti pada tabel 3 berikut.

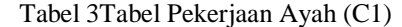

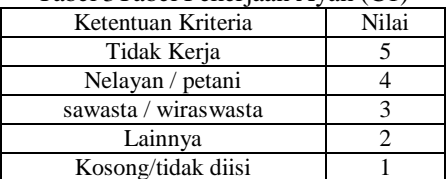

Kriteria atau C2 adalah pekerjaan ibu yang akan ditunjukkan pada tabel 4 berikut

Tabel 4 Tabel Pekerjaan Ibu (C2)

| Ketentuan Kriteria      | Nilai |
|-------------------------|-------|
| Tidak Kerja             |       |
| Nelayan / petani        |       |
| SMAsawasta / wiraswasta |       |
| Lainnya                 |       |
| Kosong/ tidak diisi     |       |

Kriteria berikutnya adalah C3 yaitu penghasilan orangtua yang akan ditunjukkan seperti pada tabel 5 berikut.

Tabel 5 Tabel penghasilan orang tua (C3)

| Nilai |
|-------|
|       |
|       |
|       |
|       |
|       |
|       |

Kriteria berikutnya adalah C4 atau tanggungan orangtua yang akan ditunjukkan seperti pada tabel 6 berikut.

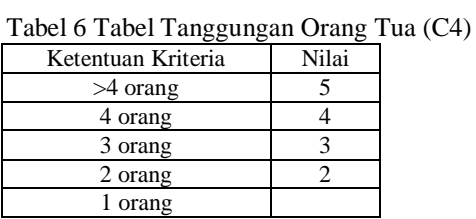

Kriteria selanjutnya adalah C5 yaitu status tempat tinggal yang akan ditunjukkan seperti pada tabel 7 berikut.

Tabel 7 Tabel Status tempat tinggal (C5)

| Ketentuan Kriteria | Nilai |
|--------------------|-------|
| Tidak punya        |       |
| Menumpang          |       |
| Sewa tahunan/bulan |       |
| Milik sendiri      |       |
| Kosong/tidak diisi |       |

Kriteria 6 atau C6 yaitu tingkat prestasi yang ditunjukkan seperti pada tabel 8 berikut.

Tabel 8 Tabel Jumlah prestasi (C6)

| Ketentuan Kriteria | Nilai |
|--------------------|-------|
|                    |       |
|                    |       |
|                    |       |
| Tidak ada          |       |

Kriteria terakhir atau C7 adalah jumlah prestasi yang akan ditunjukkan pada tabel 9 berikut.

Tabel 9 Tabel Jumlah prestasi (C7) Ketentuan Kriteria Nilai Internasional 5<br>nasional 4 nasional 4 Provinsi 3 Kab/kota 2 Tidak ada 1

# **3.1. Blok Diagram Sistem**

Blok diagram dari sistem keputusan berikut ini adalah blok diagram dari sistem pendukung keputusan penerima Beasiswa KIP sebagai aplikasi untuk menyeleksi calon mahasiswa yang mendaftar beasiswa KIPseperti pada gambar 1 berikut ini.

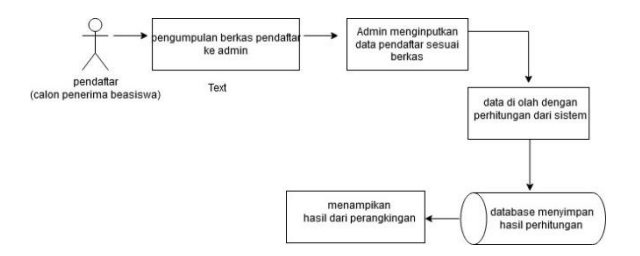

Gambar 1 Blok Diagram Sistem

Dari blok diagram tersebut, pendaftar mengumpulkan berkas ke admin kemudian admin menginputkan data pendaftar sesuai dengan berkas yang telah dikumpulkan. Selanjutnya data akan diolah dengan perhitungan sistem kemudian *database* akan menyimpan hasil perhitungan dan di tampilkan dalam rangking dan kelolosan.

#### **3.2. Flowchart Sistem**

*flowchart/* alur proses perhitungan *Simple Additive Weighting* (SAW) dan *Technique for Order of Preference by Similarity to Ideal Solution* (TOPSIS) ditunjukkan pada gambar 3 brikut ini.

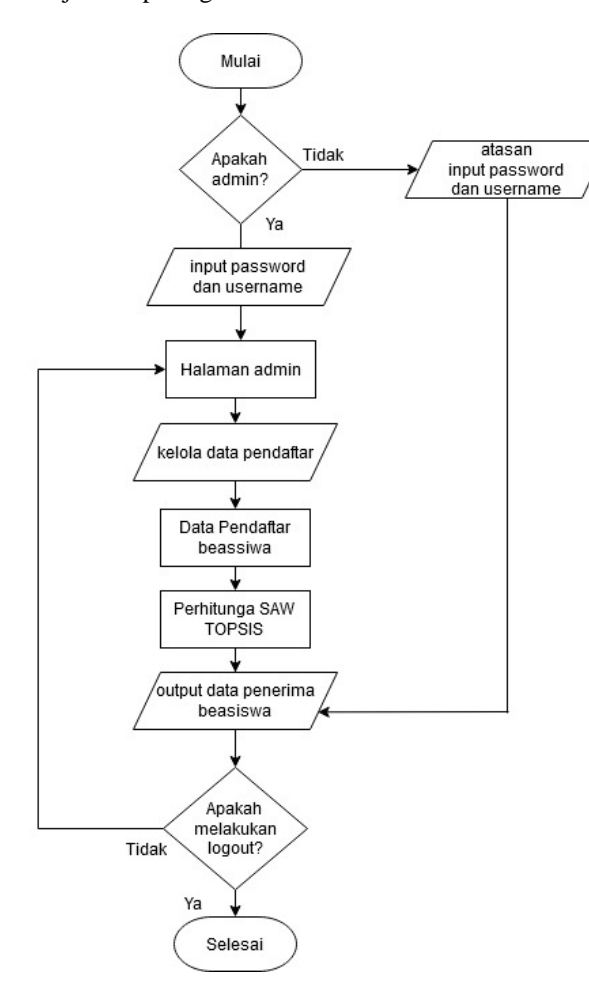

maka lanjut ke halaman utama admin dan dapat mengelola data pendaftar beasiswa KIP, data pendaftar beasiswa berupa kriteria-kiteria seperti pekerjaan ayah, pekerjaan ibu, penghasilan orangtua, jumlah tanggungan, kepemilikan rumah, tingkat prestasi dan jumlah prestasi yang akan dilanjutkan ke proses perhitungan SAW TOPSIS dan di outputkan berupa data penerima beasiswa. Jika bukan admin yaitu atasan maka setelah *login* memasukkan *username* dan *password* akan mengakses *output* data penerima beasiswa atau hasil perhitungan. Terdapat *decision* jika iningin keluar dari web maka proses telah selesai jika tidak maka akan kembali ke halaman *dashboard* atau halaman utama*.*

#### **3.3. Flochart Perhitungan**

*Flowchart* atau alur proses perhitungan *Simple Additive Weighting* (SAW) dan *Technique for Order of Preference by Similarity to Ideal Solution* (TOPSIS) ditunjukkan pada gambar 4 berikut ini.

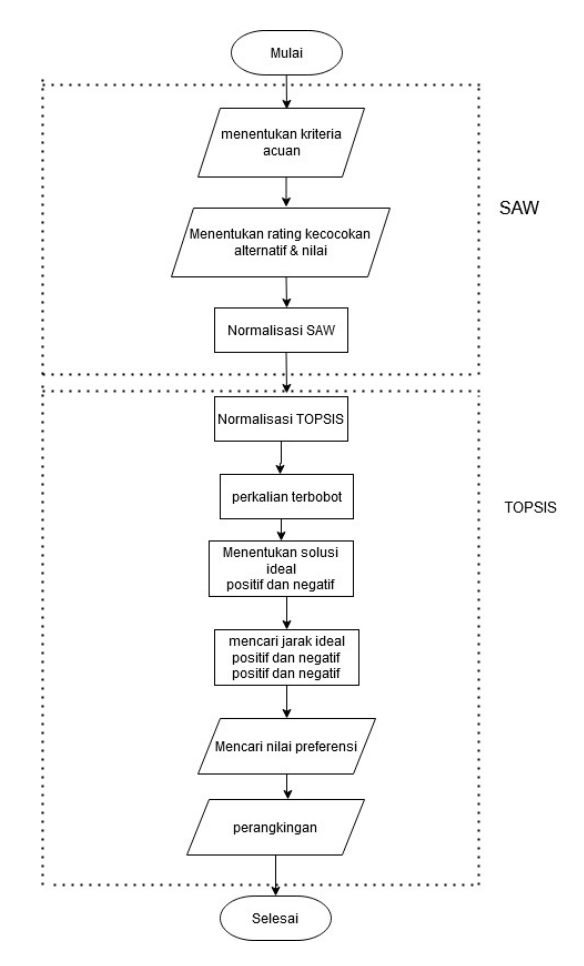

Gambar 4 Alur Proses perhitungan

Pada gambar 4 *flowchart* penghitugan *simple additive weighting* (SAW), mengambil data pendaftar (calon penerima KIP) pada *database*. Data pendaftar memuat data yang diperlukan dan sesuai dengan kriteria. Berikutnya pengambilan data bobot setiap kriteria yang diambil dari *database*. Kemudian proses

Gambar 3 Alur Proses sistem

Pada Gambar 3 adalah *flowchart*, mulai kemudian terdapat *decision* atau kondisi apabila admin

normalisasi data sesuai dengan kriteria yaitu (*cost* atau *benefit*). Setelah data yang telah dinormalisasi didapatkan, dilakukan penghitungan sehingga mendapatkan hasil akhir dari masing-masing alternatif. Berikutnya adalah perhitungan *Technique for Order of Preference by Similarity to Ideal Solution* (TOPSIS) menentukan solusi idea yaitu terdapat ide positif dan idea negatif dan berikutnya menentukan jarak antara alternatif dengan solusi *idea* (*idea* positif dan *idea* negatif). Langkah berikutnya adalah menentukan nilai preferensi pada setiap alternatif yang kemudian akan diurutkan/dirangkingkan dari yang terbesar hingga terkecil, untuk mengetahui kelolosan pendaftar yang mendapatkan Beasiswa KIP.

# **4. HASIL DAN PEMBAHASAN**.

Berikut ini adalah langkah-langkah perhitungan Kombinasi SAW TOPSIS

1. Membuat matriks keputusan dan Normalisasi SAW

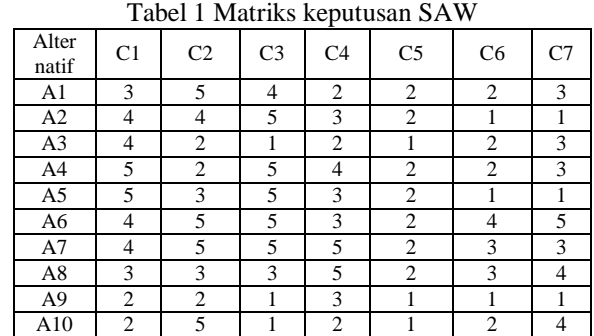

Min 2 2 1 1 1 1 1 1 Max 5 5 5 5 5 2 4 5

$$
r_{ij} = \begin{cases} \frac{x_{ij}}{Max \ x_{ij}} \\ \frac{N_i}{i} \\ \frac{M_i}{i} \\ x_{ij} \end{cases}
$$

Jika j adalah *benefi*t/ keuntungan maka, gunakan rumus pertama/atas.

Jika j adalah *cost* / biaya maka, gunakan rumus kedua/bawah.

dimana :

Rij= nilai ratting kinerja ternormalisasi.

Xij= nilai atribut tiap-tiap kriteria

*Max* xij= nilai *max* (dari setiap baris dan kolom) *Min* Xij= nilai min (dari setiap baris dan kolom) *Benefit*= nilai max/terbesar. *cost*= nilai min/terkecil.

Contoh perhitungan normalisasi SAW

\n
$$
R1,1 \frac{\min\{3,4,4,5,5,4,4,3,2,2\}}{3} = \frac{2}{3} = 0,666667
$$

\n
$$
R1,5 \frac{2}{\max\{2,2,1,2,2,2,2,1,1\}} = \frac{2}{2} = 1
$$

Berdasarkan perhitungan yang dilakukan

. Tabel 10 hasil normalisasi SAW

| Alter<br>natif | C1       | C <sub>2</sub> | C <sub>3</sub> | C <sub>4</sub> | C <sub>5</sub> | C <sub>6</sub> | C7  |  |  |  |  |
|----------------|----------|----------------|----------------|----------------|----------------|----------------|-----|--|--|--|--|
| A1             | 0,666667 | 0,4            | 0,25           | 0.4            |                | 0.5            | 0,6 |  |  |  |  |
| A2             | 0,5      | 0,5            | 0,2            | 0.6            |                | 0,25           | 0,2 |  |  |  |  |
| A <sub>3</sub> | 0,5      |                |                | 0,4            | 0,5            | 0,5            | 0,6 |  |  |  |  |
| A4             | 0,4      |                | 0,2            | 0,8            |                | 0,5            | 0.6 |  |  |  |  |
| A5             | 0,4      | 0.666667       | 0,2            | 0.6            |                | 0,25           | 0,2 |  |  |  |  |
| A6             | 0,5      | 0.4            | 0,2            | 0.6            |                |                |     |  |  |  |  |
| A7             | 0,5      | 0,4            | 0,2            |                |                | 0.75           | 0.6 |  |  |  |  |
| A8             | 0,666667 | 0,666667       | 0,3333<br>33   |                |                | 0,75           | 0,8 |  |  |  |  |
| A <sub>9</sub> |          |                |                | 0.6            | 0,5            | 0,25           | 0,2 |  |  |  |  |
| A10            |          | 0,4            |                | 0,4            | 0,5            | 0,5            | 0,8 |  |  |  |  |

2. Normalisasi TOPSIS

Berikut ini adalah rumus normalisasi TOPSIS  $\overline{v}$ i

$$
rij \sqrt{\sum_{i=1}^{m} \frac{x^2}{x^2}}.
$$

Keterangan :  $V$ 

 $i= 1,2,3...$ m dan  $j = 1,2,3...$ n

Rij= matriks hasil normalisasi.

Xij = matriks keputusan.

Contoh perhitungan normalisasi TOPSIS : 0,666667

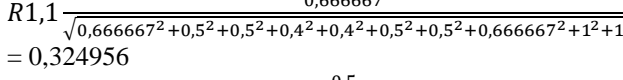

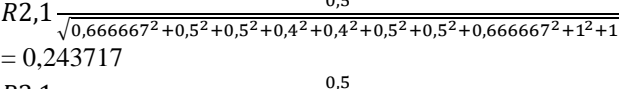

 $R3,1$  $\sqrt{0,666667^2 + 0,5^2 + 0,5^2 + 0,4^2 + 0,4^2 + 0,5^2 + 0,5^2 + 0,666667^2 + 1^2 + 1}$  $= 0,243717$ 

Berdasarkan perhitungan yang telah dilakukan didapatkan hasil normalisasi TOPSIS seperti pada tabel 11 berikut.

Tabel 11 Hasil normalisasi TOPSIS

|        | <b>THUSH HOTHHUHSUST</b><br>1 V 1 N 1 1 V |                |                |                |                |        |  |  |  |  |  |
|--------|-------------------------------------------|----------------|----------------|----------------|----------------|--------|--|--|--|--|--|
| C1     | C <sub>2</sub>                            | C <sub>3</sub> | C <sub>4</sub> | C <sub>5</sub> | C <sub>6</sub> | C7     |  |  |  |  |  |
| 0,3249 | 0,1829                                    | 0,1361         | 0,1873         | 0,3592         | 0,2747         | 0,3061 |  |  |  |  |  |
| 56     | 77                                        | 11             | 17             | 11             | 21             | 86     |  |  |  |  |  |
| 0,2437 | 0,2287                                    | 0,1088         | 0,2809         | 0,3592         | 0,1373         | 0,1020 |  |  |  |  |  |
| 17     | 21                                        | 89             | 76             | 11             | 61             | 62     |  |  |  |  |  |
| 0,2437 | 0,4574                                    | 0,5444         | 0,1873         | 0,1796         | 0,2747         | 0,3061 |  |  |  |  |  |
| 17     | 43                                        | 43             | 17             | 05             | 21             | 86     |  |  |  |  |  |
| 0,1949 | 0,4574                                    | 0,1088         | 0,3746         | 0,3592         | 0,2747         | 0,3061 |  |  |  |  |  |
| 74     | 43                                        | 89             | 34             | 11             | 21             | 86     |  |  |  |  |  |
| 0,1949 | 0,3049                                    | 0,1088         | 0,2809         | 0,3592         | 0,1373         | 0,1020 |  |  |  |  |  |
| 74     | 62                                        | 89             | 76             | 11             | 61             | 62     |  |  |  |  |  |
| 0,2437 | 0,1829                                    | 0,1088         | 0,2809         | 0,3592         | 0,5494         | 0,5103 |  |  |  |  |  |
| 17     | 77                                        | 89             | 76             | 11             | 42             |        |  |  |  |  |  |
| 0.2437 | 0,1829                                    | 0,1088         | 0,4682         | 0,3592         | 0,4120         | 0,3061 |  |  |  |  |  |
| 17     | 77                                        | 89             | 93             | 11             | 82             | 86     |  |  |  |  |  |
| 0.3249 | 0.3049                                    | 0.1814         | 0.4682         | 0,3592         | 0.4120         | 0.4082 |  |  |  |  |  |
| 56     | 62                                        | 81             | 93             | 11             | 82             | 48     |  |  |  |  |  |
| 0.4874 | 0.4574                                    | 0.5444         | 0.2809         | 0.1796         | 0.1373         | 0,1020 |  |  |  |  |  |
| 35     | 43                                        | 43             | 76             | 05             | 61             | 62     |  |  |  |  |  |
| 0,4874 | 0,1829                                    | 0,5444         | 0,1873         | 0,1796         | 0,2747         | 0,4082 |  |  |  |  |  |
| 35     | 77                                        | 43             | 17             | 05             | 21             | 48     |  |  |  |  |  |

## 3. Perkalian terbobot

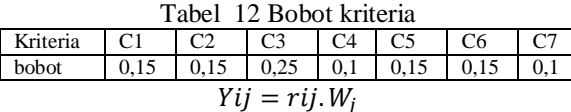

Dengan :

Yij= Perkalian terbobot (dengan bobot)

rij= *Matrix* ternormalisasi.

Wj= Bobot.

Berikut ini adalah contoh perkalian matriks normalisasi dengan bobot atau nnormalisasi terbobot.

Y1,  $1 = 0,324956 * 0,15 = 0,048743$ 

Y1,  $2 = 0.182977 * 0.15 = 0.027447$ 

Berdasarkan perhitungan yang telah dilakukan maka didapatkan hasil perkalian dengan matriks terbobot seperti pada tabel 13 berikut ini.

Tabel 13 Hasil perkalian matriks dengan bobot

| C <sub>1</sub> | C <sub>2</sub> | C <sub>3</sub> | C <sub>4</sub> | C <sub>5</sub> | C <sub>6</sub> | C7    |
|----------------|----------------|----------------|----------------|----------------|----------------|-------|
| 0,048          | 0,027          | 0,034          | 0.018          | 0,053          | 0,027          | 0,030 |
| 743            | 447            | 028            | 732            | 882            | 472            | 619   |
| 0,036          | 0,034          | 0,027          | 0,028          | 0,053          | 0,013          | 0,010 |
| 558            | 308            | 222            | 098            | 882            | 736            | 206   |
| 0,036          | 0,068          | 0.136          | 0,018          | 0,026          | 0,027          | 0,030 |
| 558            | 616            | 111            | 732            | 941            | 472            | 619   |
| 0,029          | 0,068          | 0,027          | 0,037          | 0,053          | 0,027          | 0,030 |
| 246            | 616            | 222            | 463            | 882            | 472            | 619   |
| 0,029          | 0.045          | 0,027          | 0,028          | 0,053          | 0,013          | 0,010 |
| 246            | 744            | 222            | 098            | 882            | 736            | 206   |
| 0,036          | 0,027          | 0,027          | 0,028          | 0,053          | 0,054          | 0,051 |
| 558            | 447            | 222            | 098            | 882            | 944            | 031   |
| 0,036          | 0,027          | 0,027          | 0,046          | 0,053          | 0,041          | 0,030 |
| 558            | 447            | 222            | 829            | 882            | 208            | 619   |
| 0,048          | 0,045          | 0,045          | 0,046          | 0,053          | 0,041          | 0,040 |
| 743            | 744            | 37             | 829            | 882            | 208            | 825   |
| 0,073          | 0,068          | 0,136          | 0,028          | 0,026          | 0,013          | 0,010 |
| 115            | 616            | 111            | 098            | 941            | 736            | 206   |
| 0.073          | 0,027          | 0.136          | 0,018          | 0,026          | 0,027          | 0,040 |
| 115            | 447            | 111            | 732            | 941            | 472            | 825   |

4. Mencari nilai solusi ideal positif dan negatif Rurmus solusi ideal positif

$$
y^+j
$$
  
= 
$$
\begin{cases} \max y_{ij} : jika j \text{ adalah atribut benefit.} \\ i \end{cases}
$$

min  $y_{ij}:$  *jika j adalah atribut cost.* Rumus solusi ideal negatif

$$
y^{-j}
$$
\n
$$
= \begin{cases}\n\min y_{ij} : jika j adalah atribut benefit.\ni\n\max y_{ij} : jika j adalah atribut cost.\n\end{cases}
$$

keterangan :

 $y^+$ *j* = Solusi ideal *postive*. i = Nilai matriks <sup>−</sup> = Solusi ideal *negative*. *Max* yij = Nilai maks

Benefit = keuntungan. *Cost* = Biaya

Berikut ini adalah contoh mencari solusi ideal positif dan negatif.

Solusi ideal negatif  $[A^-]$ y1<sup>-</sup>= max { 0,048743; 0,036558; 0,036558; 0,029246; 0,029246; 0,036558; 0,036558;  $0,048743; 0,073115; 0,073115; = 0,073115$ Solusi ideal positif  $[A^+]$ y1<sup>+</sup>= min { 0,048743; 0,036558; 0,036558; 0,029246; 0,029246; 0,036558; 0,036558;  $0,048743; 0,073115; 0,073115; = 0,029246$ Hasil perhitungan solusi ideal positif dan negatif ditunjukkan pada tabel 14 berikut.

Tabel 14 Nilai solusi ideal positif dan negatif

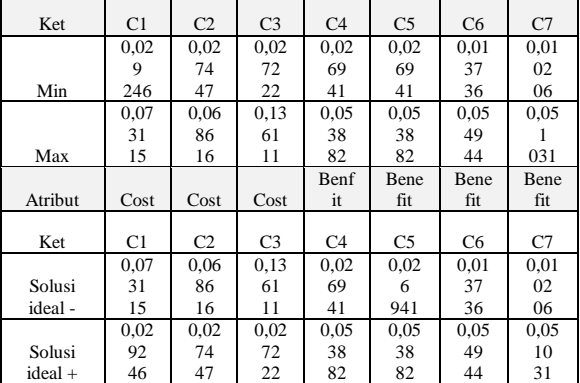

5. Menghitung jarak solusi ideal negatif dan positif

$$
D_{i^-} = \sqrt{\sum_{j=1}^n (y_{ij} - yi^-)^2}
$$

Dengan :

 $D_i$ <sup>-=</sup> Jarak Solusi ideal negative.

Yij = Nilai perkalian dengan pembobotan.

 $Yi^-$  = Solusi ideal negatife.

j= kolom dari data .

Berikut ini adalah contoh perhitungan mencari jarak solusi ideal positif dan negative : Jarak solusi ideal negatif [D-]

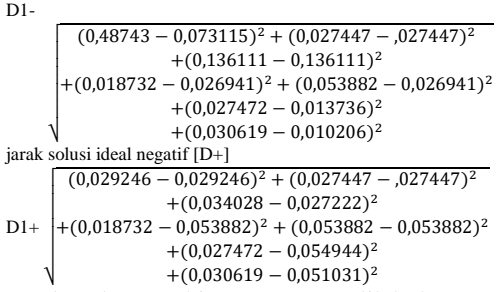

√ Berdasarkan perhitungan yang dilakukan maka nilai jarak solusi ideal negatif dan positif ditunjukkan pada tabel 15 berikut.

Tabel 15 Solusi ideal positif dan negatif

| Alternatif     | D-          | D+          |
|----------------|-------------|-------------|
| A 1            | 0.11849408  | 0.048860214 |
| A <sub>2</sub> | 0.123222425 | 0,061775379 |
| A <sub>3</sub> | 0.044065895 | 0,127639367 |
| A4             | 0.124351354 | 0,054351243 |
| A5             | 0.122954827 | 0.063643247 |

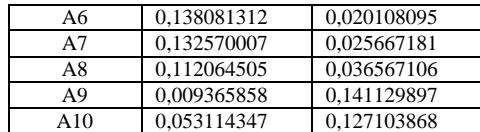

6. Mencari nilai preferensi dan rangking<br> $\overline{Di}^{-}$ 

$$
V_i = \frac{Di^-}{Di^- + Di^+}
$$

Keterangan :

 $Di^-$  = Solusi Ideal Negatif.

 $Di^+$  = Solusi Ideal Positif.

Berikut ini adalah contoh perhitungan mencari nilai preferensi :

$$
V_1 = \frac{0,11849408}{0,11849408 + 0,048860214} = 0,7080447040138
$$

Berdasarkan perhitungan yang dilakukan maka didapatkan hasil seperti pada tabel 16 berikut.

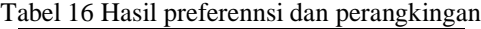

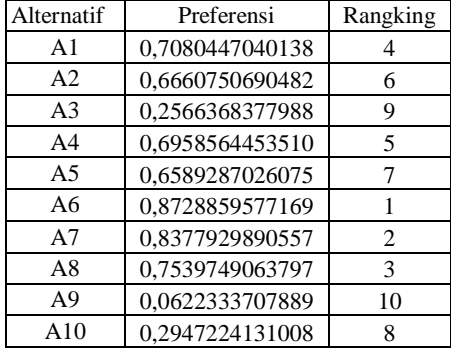

Dari proses perhitungan yang telah dilakukan didaptkan hasil tampilan l dari halaman perhitungan pada gambar 5 berikut ini.

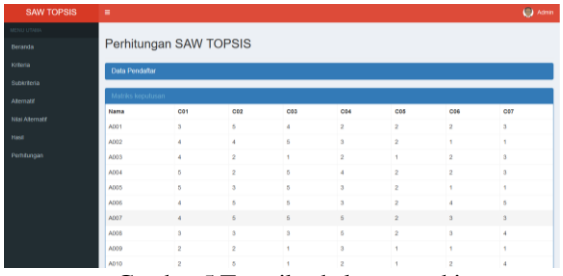

Gambar 5 Tampilan halaman perhitungan

Berikut ini adalah tampilan halaman nilai alternatif pada aplikasiseperti pada gambar 6 berikut.

| <b>SAW TOPSIS</b>              | ٠                 |                                                         |                                           |                                                           |                            |                               |                            |                      |                           | <b>402 Admin</b> |
|--------------------------------|-------------------|---------------------------------------------------------|-------------------------------------------|-----------------------------------------------------------|----------------------------|-------------------------------|----------------------------|----------------------|---------------------------|------------------|
| <b>ARTIST LINES</b>            |                   |                                                         | Nilai Bobot Alternatif                    |                                                           |                            |                               |                            |                      |                           |                  |
| <b>Becards</b>                 |                   |                                                         |                                           |                                                           |                            |                               |                            |                      |                           |                  |
| <b>Kirkenia</b>                | Ferrant.          |                                                         | <b>C</b> Rettern                          |                                                           |                            |                               |                            |                      |                           |                  |
| Subarkerie                     | Show<br>10        | τ<br>ertries                                            |                                           |                                                           |                            |                               |                            |                      | Search'                   |                  |
| Abimate<br><b>Niai Atenuti</b> | 13<br><b>Kode</b> | <b>Rigers</b><br>Atternatif                             | Pekerisan<br>Ayah                         | Pekerisan<br>Itau<br>и                                    | Penghasilan<br>Orangtua    | <b>Jurniain</b><br>Tanggungan | Kepemilkan<br><b>Ruman</b> | Tingkat<br>Prestaur  | <b>Jumlah</b><br>Prestast | ∵e<br>Alisa.     |
| <b>Hand</b><br>Perhitungan     | ADD 1             | <b>YEHCZKIEL</b><br>ROGANIX<br>LORENZO<br>SIBARASE      | Peg swasta /<br>Wiramassta /<br>Wirausana | Tidas Dekeria                                             | $1.000.000 -$<br>2,000,000 | 2 onario                      | Akla sendin                | кардуравет а<br>Kids | 1 Prestasi                | <b>QLO</b>       |
|                                | ASS2              | <b>MARLEA</b><br>HERMAN<br>DOA AVA                      | Network /<br>Petas                        | Nekeyan /<br>Petano                                       | $8 - 1.006,000$            | $3$ orang                     | Mik sendiri                | Tidak Age            | Tidak Atta                | o pre-           |
|                                | ADDS.             | <b>Ba Tarrai Ama</b>                                    | Nationals 7<br>Petani                     | Liamura                                                   | Tickek dies                | 2 orang                       | Tidak dina                 | Katsupalen /<br>Kota | 1 President               | <b>DOM:</b>      |
|                                | ADD4              | <b>Shot Mitters</b><br>Janeh                            | Titat fiekera                             | Lamna                                                     | $0 - 1.000.000$            | 4 orang                       | Milk sendiri               | Kabupaten /<br>Kida  | 1 Prestas                 | <b>BLACK</b>     |
|                                | ADD 5             | <b>MARDHYAH</b><br><b>ALIVATUS</b><br><b>STATE ROLL</b> | Tidat Bokerja                             | Fied measta /<br>Wiraswasta /<br><b>Material controls</b> | $B = 1.000.000$            | 5 orario                      | <b>MIN sendiri</b>         | Telak Age            | Tillan Aska               | <b>CYLIN</b>     |

Gambar 6 Tampilan halaman nilai alternatif

Berikut ini adalah tampilan halaman subkriteria pada aplikasi seperti ditunjukkan pada gambar 7 berikut.

| <b>SAW TOPSIS</b>          | ٠                      |                      |                |                                    |    |          |          | <b>CO</b> Admin    |
|----------------------------|------------------------|----------------------|----------------|------------------------------------|----|----------|----------|--------------------|
| 2441110<br><b>Benarcto</b> |                        | Nilai Subkriteria    |                |                                    |    |          |          |                    |
| Kriterra                   | $+$ times.             |                      |                |                                    |    |          |          |                    |
| <b>Subarioru</b>           | <b>Stow</b><br>$^{12}$ | w entries            |                |                                    |    |          | tiearch: |                    |
| Ammatt                     | No                     | I5<br>Nama Kriteria  | $\mathbb{R}^2$ | Keterangan                         | BC | Nikai    | $\pm$    | $\mathbf{H}$       |
| tabi Atematt               |                        | Pekerjaan Ayan       |                | PAIS / THI / POLDI                 |    |          |          | G B                |
| <b>Hasa</b>                | $\mathbf{r}$           | Pelterjaan Ayah      |                | Laireys                            |    | $\alpha$ |          | <b>GE</b>          |
| Perkturgan                 |                        | Penntjaan Ayah       |                | Peg swasta / Wraswasta / Winsusaha |    |          |          | $\sigma$ $\sigma$  |
|                            |                        | Pekerjaan Ayah.      |                | Nelayan / Pelani                   |    |          |          | $G$ $\blacksquare$ |
|                            |                        | Peserjaan Ayan       |                | Tidak Bekerja                      |    |          |          | $\alpha$ $\beta$ . |
|                            |                        | Pekerjaan itu        |                | PRIS / THE / PCK RE                |    |          |          | G B                |
|                            |                        | Peterpan ibu         |                | Larryya                            |    |          |          | o <b>n</b>         |
|                            |                        | <b>Pelerjaan</b> ibu |                | Peg swasta / Wraswasta / Winsusaha |    |          |          | $G$ <sub>0</sub>   |
|                            | ٠                      | Pekerjaan ibu.       |                | Nelayan / Petani                   |    |          |          | a p                |

Gambar 7 Tampilan Halaman subkriteria

## **4.1 Pengujian aplikasi**

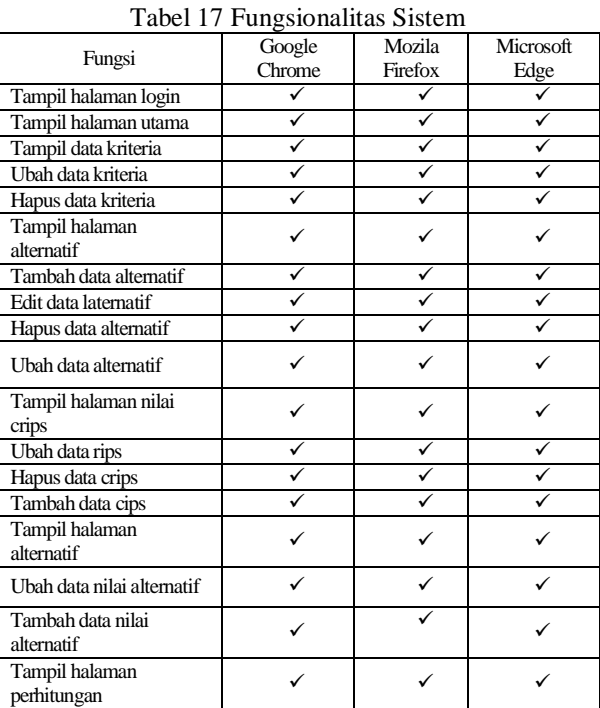

Dari pengujian fungsional menunjukkan masingmasing fitur (semua fitur) berjalan sesuai fungsinya, serta dapat digunakan pada beberapa *browser* yang berbedabeda.

## **4.2 Pengujian Eror**

Tabel 18 Pengujian Eror

| Alter<br>natif | <b>Sistem</b>     | Manual           | Eror |
|----------------|-------------------|------------------|------|
| A <sub>1</sub> | 0.70804470401378  | 0.70804470401378 | 0%   |
| A <sub>2</sub> | 0.66607506904817  | 0.66607506904817 | 0%   |
| A <sub>3</sub> | 0.25663683779876  | 0,25663683779876 | 0%   |
| A4             | 0.695856445351    | 0,695856445351   | 0%   |
| A <sub>5</sub> | 0.6589287026075   | 0.6589287026075  | 0%   |
| A6             | 0.87288595771694  | 0.87288595771694 | 0%   |
| A7             | 0.83779298905573  | 0.83779298905573 | 0%   |
| A8             | 0.75397490637974  | 0.75397490637974 | 0%   |
| A9             | 0.062233370788881 | 0.06223337078888 | 0%   |
| A10            | 0.29472241310079  | 0,29472241310079 | 0%   |

# perhitungan sistem-perhitungan manual<br>x 100%

perhitungan manual Dari rumus tersebut, dapat dilihat bahwa perhitungan *system* dikurangi perhitungan manual (*excel*) dibagi perhitungan manual (*excel*), di dapatkanhasil dari alternatif 1 sampai alternatif 10, memiliki prosentase *error* sebesar 0% dapat disimpulkan program berjalan 100% tanpa *error/*sesuai perhitungan

## **4.3 Pengujian User**

Tabel 16 Pengujian *user*

|                                                                                                    | <b>Respon</b>               |                  |                  |
|----------------------------------------------------------------------------------------------------|-----------------------------|------------------|------------------|
| pertanyaan                                                                                                    | Setuju                      | Sangat<br>setuju | Kurang<br>setuju |
| Apakah aplikasi sistem<br>pendukung keputusan untuk<br>seleksi beasiswa KIP berbasis<br>web ini mudah digunakan? | 2                           | 0                | Ω                |
| Apakah menu atau fitur pada<br>aplikasi mudah dipahami?                                                          | $\mathfrak{D}$              | 0                |                  |
| Apakah warna tombol, jenis<br>font, dan warna font pada<br>aplikasi terlihat jelas dan<br>sesuai?                |                             |                  |                  |
| Apakah aplikasi mudah<br>dimengerti?                                                                             | $\mathcal{D}_{\mathcal{L}}$ |                  |                  |
| .Jumlah                                                                                                    |                             |                  |                  |
| <b>Total Respon</b>                                                                                              |                             | 8                |                  |

# prosentase =  $\frac{jumlah}{total\, nilai}$  X 100

Dari tabel diatas dapat disimpulkan bahwa empat pertanyaaan jumlah setuju adalah 7, jumlah sangat setuju adalah 1 dan jumlah kurang setuju adalah 0, Kuisioner diatas menyatakan setuju bahwa aplikasi mudah digunakan, tampilan yang jelas, menu aplikasi terlihat jelas, mudah dipahami 87.5% setuju 12.5% sangat setuju, kurang setuju 0% dari 2 pengguna aplikasi yaitu admin LPMB Institut Teknologi Nasional Malang.

## **5. KESIMPULAN DAN SARAN**

## **5.1. Kesimpulan**

Berdasarkan beberapa pengujian yang telah dilakukan didapatkan kesimpulan sebagai berikut :

- 1. Dari pengujian fungsional menunjukkan masingmasing fitur pada aplikasi berjalan sesuai fungsinya, serta dapat digunakan di beberapa *browser* yang berbeda-beda.
- 2. Hasil dari pengujian *error* yang didapatakan dari alternatif 1 hingga alternatif 10, tingkat *error* adalah 0% secara garis besar program berjalan 100%
- 3. Dari pengujian *user* menyatakan setuju bahwa aplikasi mudah digunakan, tampilan yang jelas, menu aplikasi terlihat jelas, mudah dipahami 87.5% setuju 12.5% sangat setuju, kurang setuju 0% dari 2 pengguna aplikasi yaitu admin LPMB Institut Teknologi Nasional Malang.

#### **5.2. Saran**

Setelah penelitian dilakukan, penulis dapat memberikan saran yang berguna untuk pengembangan berikutnya, adapun saran adalah sebagai berikut :

- 1. Mengembangkan *system* menjadi sebuah *system* informasi pendaftaran beasiswa melalui *website*.
- 2. Menambahkan firtur untuk merubah atau mengganti password admin.

## **DAFTAR PUSTAKA**

- [1] Faiz, Achmad, Nurcholis Ali Sya'bana, and Muhammad Hafiz. 2020. "Pengembangan Sistem Pendukung Keputusan Untuk Seleksi Penerimaan Beasiswa dengan metode SAW Dan TOPSIS:Studi Kasus Universitas Muhammadiyah Tangerang." *Jurnal Teknik Infoematika (JIKA) Universitas Muhammadiyah Tanggerang* 49-59.
- [2] Fardani. 2018. "Penerapan Metode SAW (*Simpe Addittive Weighting*) untuk Merancang Sistem Pendukung Keputusan Penentuan Taruna Taruni Terbaik Pada SMK Negeri 2 Turen." *JATI (Jurnal Mahasiswa Teknik Informatika)* 206- 213.
- [3] Wibowo, Suryo Adi, and Yosep Agus Pranoto. 2015. "Aplikasi Sistem Pendukung Keputusan Sebgsi *Filter* Penerima Beasiswa Menggunakan Model *Analytical Hierarchy Process*." *INDUSTRI INOVATIF* 45-52.
- [4] M.Fatahuddin. 2017. "Sistem Pendukung Keputusan Penentuan Keluarga Yang Berhak Mendapatkan Raskin (Beras Miskin) Menggunakan Metode SAW (*Simple Addittive Weighting*) (Studi Kasus Desa Tumbih Mulia Kecamatan Suralaga Kabupaten Lombok Timur)." *JATI (Jurnal Mahasiswa Teknik Informatika)* 210-218.
- [5] Wiranata, Ade Davy. 2020. "Pemilihan Karyawan Teladan Menggunakan metode SAW dan TOPSIS." *Journal of Business and Audit Information Systems* 22-35.
- [6] Heriawan, I Gede Teguh. 2019. "Sistem Pendukung Keputusan Pemberian beasiswa Bidikmisi Menggunakan metode SAW TOPSIS Di STAH MPU Kuturan Singaraja." *Jurnal Sains dan Teknolog* 116-126.
- [7] Taufiq, Rohmat. 2020. *Sistem Pendukung Keputusan Pngantar,Contoh Soal dan Pembahasan Mengunakan metode Graphic, Simpleks, SAW, TOPSIS ,AHP.* Bogor: Penerbit Mitra Wacana Media.
- [8] Setiyaningsih, Wiji. 2015. *konsep Sistem Pendukung Kputusan.* Malang: Yayasan Edelweis .
- [9] Marisa, Fitri. 2017. *Web Progrmming Client Side & Server Side Untuk Membangun Portal.* Yogyakarta: Deepublish.